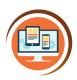

Respect, Believe, Achieve

## Year 5

# **Text-based Programming**

**Computer Science** 

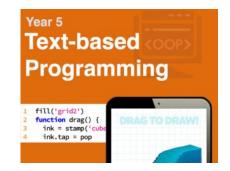

| Key Words           |                                                                                                    |
|---------------------|----------------------------------------------------------------------------------------------------|
| Javascript          | A programming language to program interactive elements, such as objects you can drag around.                                                                                                    |
| Logo                | A programming language to program an on-screen turtle to move or draw.                                                                                                    |
| Function            | In Javascript, this is used to program what the object can<br>be used for. e.g a button that can be tapped or character<br>that can dragged around.                                                   |
| Loops or repetition | Using a loop or repetition in your program can make your program simpler. It can also make an object follow an instruction more than once. For example, programming a robot to draw a circle 3 times. |
| Variables           | Something that changes in your program, such as a score or the speed of a car.                                                                                                    |

#### What do I already know?

- I can break a problem up into smaller parts
- I can put programming commands into a sequence to achieve a specific outcome
- I keep testing my programme and can recognise when I need to debug it
- I can use repeat commands I can set up conditional events with 'if statements'
- I can use a variable to keep score
- I can adjust a variable using events and reset it.
- I can use loops to make code more efficient.
- I can describe the algorithm that I will need for a simple task
- I can detect a problem in an algorithm that may result in unsuccessful programming

### **Our Learning Steps**

#### 1. Write number variables

Learn how to use the CodeMonkey website to write text-based commands to complete a series of levels by changing the variable (something that changes, such as a number) to program the car to get to the monkey.

2. Write text-based commands with accuracy, including fill effects, stamps and functions. Learn how to use the BitsBox website to program simple apps using text-based programming. It is really important you type the text correct to make your apps work.

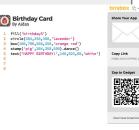

#### 3. Digital art

Write text-based commands to program digital art.

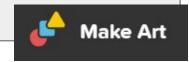

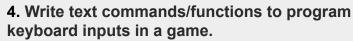

Learn how to house text commands/functions to program keyboard inputs to control a sprite in a game.

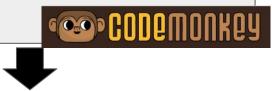

### 5. Program a turtle in Logo.

Use the lessons in Turtle Academy to program a turtle to move around the screen, draw shapes and more.

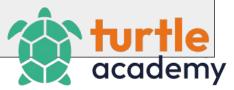